Photoshop 2022 (Version 23.0) KeyGenerator Free Download Latest

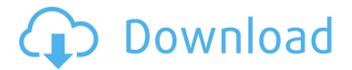

Photoshop 2022 (Version 23.0) Crack + (April-2022)

Some users also swear by Adobe's free iPhoto software for manipulating and organizing their digital photos. You can also use simple third-party image editors such as GIMP (GNU Image Manipulation Program), PhotoScape, Picasa, and Paint Shop Pro. Learn to edit photos with

Photoshop in under two hours. In this guide we'll walk you through a basic editing workflow you can use

for most situations. If you're looking to learn the basics of photo editing in Photoshop, you may find this guide helpful and it's all in two hours or less, plus you'll get a free tshirt with this guide! Why does Photoshop have a reputation for being difficult to learn? Adobe Photoshop is a powerful tool with an extremely complicated set of rules. The interface is designed for expert users, and if you are not

familiar with how most features work you can find yourself confused and frustrated. The tutorials and tools are geared toward those with a professional experience in the field and because of this, it can be difficult for a beginner to pick up and use Photoshop. Some digital image editors are simpler to learn, though some are targeted toward a certain group of users and may not be as widely used as Photoshop. What You'll Learn Adobe Photoshop CS5. You can use Photoshop for creating and editing

photos, but using a version prior to CS5 may be a little easier because you can view and work with a version of Photoshop that is more streamlined and easier to learn. Basic Photo Editing: We'll walk through the layers and image adjustments in Photoshop. Overlay Editing: Learn how to import and manipulate layer overlays. Backgrounds: Photoshop's background layers and features make it a perfect platform for creating amazing backgrounds. Layer Masks: Using layer masks lets

you easily make selection-free adjustments to certain parts of your image, and create complex effects with transparency. Filters: There are countless filters available in Photoshop that can be used to create unique effects on images. Note: You will need the trial versions of these programs available on the home pages, and you will need to enable the automatic upgrade feature to work with the Windows version of the software. You may also want to watch our Adobe Photoshop CS5 intro video, so you

know what to expect. If you aren't familiar with Photoshop, you'll first be introduced to the layers features by manipulating some images using

Photoshop 2022 (Version 23.0) Crack+ For Windows

Adobe Photoshop Elements is a desktop application that can be installed on most computers without too many problems. To use Adobe Photoshop Elements, you need to own a copy of Photoshop as well. Adobe Photoshop Elements 2019 release date, price, feature and availability Photoshop Elements

2019 is a new version of the popular software that works alongside Photoshop CS6. So what is new? The new version features 36 new filters, 41 new effects, a new selection tool, support for Adobe's faster processing Adobe Capture CC, and lots of new features. There are also a few subtle changes to the UI. If you are using Adobe Photoshop Elements 2018, you should definitely update to Adobe Photoshop Elements 2019. Photoshop Elements 2019 update for Mac/Linux/Windows The

Adobe Photoshop Elements 2019 update is available for users of Linux, Windows, and Mac. It's free to download. How to update Adobe Photoshop Elements? You can update to the new version using the software updater: Click the button you see on the bottom right of your screen to launch the software updater. Choose "Check for Updates" under the "Adobe Photoshop Elements 2019." If it is available, the update will be downloaded and installed automatically. If it isn't available,

you need to log in to your Adobe account to download it. This will take a few minutes to download and install. Then you will be able to launch the new version. Photoshop Elements 2019 features The version of Photoshop Elements 2019 is intended for beginners. It simplifies the editing process and cuts down on the number of features. Adobe Photoshop Elements 2019 is a perfect software for people who just need to crop, create stunning images, and annotate photos. You don't need this program for

advanced editing or editing of large images. It doesn't have all of the features of Photoshop. Instead, it's a fairly basic software that is designed to make things easier. Here are the main features of Photoshop Elements 2019. Adobe Photoshop Elements 2019 releases The latest version of Photoshop Elements 2019 for Mac/Linux/Windows is the 7.1 update. It's available in English and on Mac and Windows. If you are still using the previous version (photoshop.elements.adobe.com

## a681f4349e

```
import React from'react'; import {
shallow } from 'enzyme'; import
QuickInput from '../QuickInput';
const defaultProps = { value: ",
error: false, isPrefilled: false,
onChange: () => { }, }; const
mockedOnChange = jest.fn(); const
options = [ { name: 'People', id:
'people', title: 'people', value:
'people', isSelected: false, }, {
name: 'Countries', id: 'countries',
title: 'countries', value: 'countries',
isSelected: false, }, { name: 'Cities',
```

id: 'cities', title: 'cities', value: 'cities', isSelected: false, }, { name: 'States', id: 'states', title: 'states', value: 'states', is Selected: false, }, ]; jest.mock('../../field', () => ({ Option: jest.fn(), Options: jest.fn(), })); describe('QuickInput', () => { describe('when props are defined', () => { it('should render without errors', () => { const props = {...defaultProps }; const wrapper = shallow(); expect(wrapper.find('inp ut')).toHaveLength(1); expect(wrap per.find('p')).toHaveLength(1); expe ct(wrapper.find('button')).toHaveLe

ngth(0); }); it('should render
QuickInput in a form', () => { const
props = {...defaultProps, is

What's New in the Photoshop 2022 (Version 23.0)?

```
{% trans "Email" %} {{
user.username }} {% trans "Email"
%} {{ user.email }}
```

System Requirements For Photoshop 2022 (Version 23.0):

In addition to the host operating system you're installing on, you will need the following operating system components on your development machine: Running Windows 8.1 or Windows 10 Python 3.6 or Python 3.5 Anaconda Python Distribution Anaconda Python Distribution (Python 3.6 or Python 3.5) Numpy 1.11 or Numpy 1.8 Scipy 1.1 or Scipy 0.16 Scipy 0.16 Installing Windows Components

## Related links:

https://cdn.lyv.style/wp-content/uploads/2022/06/30224055/Adobe Photoshop 2021 Version 222-1.pdf

https://shahjalalproperty.com/wp-content/uploads/2022/06/Photoshop 2021 Version 2251.pdf

https://tcv-ih.cz/advert/adobe-photoshop-2022-crack-activation-code-free-download-updated-2022/

https://www.sdssocial.world/upload/files/2022/06/tGgNDl9IkIhpjpmjk7FH\_30\_40f4bd1380794bf6ea31446a1ede4b29\_file.pdf

https://web.library.yale.edu/system/files/webform/adobe-photoshop-cs6.pdf

https://www.jovcedayton.com/sites/default/files/webform/Photoshop-eXpress.pdf

https://hotes-insolites.com/wp-content/uploads/2022/06/Photoshop 2021 Version 2241.pdf

https://stompster.com/upload/files/2022/06/2sjufYfhavF2v6WOT3gE 30 c6271a56931206f5a2da7f26862b3c98 file.pdf

https://www.opticnervenetwork.com/wp-content/uploads/2022/06/Photoshop CC 2015 Version 17 Keygen Crack Setup L

ifeTime Activation Code WinMac Updated.pdf

https://www.reperiohumancapital.com/system/files/webform/wynjan427.pdf

https://www.yunusbasar.com/wp-content/uploads/2022/06/Adobe Photoshop 2021 Version 2251 Crack Keygen Registrati

on Code Download Updated 2022.pdf

https://matzenab.se/wp-content/uploads/2022/06/quider.pdf

https://www.fairlabels.net/photoshop-2022-with-key-download-pc-windows/

https://entrelink.hk/hong-kong-start-up-index/adobe-photoshop-2022-lifetime-activation-code-x64/

http://op-immobilien.de/?p=6945

https://www.shawneevalleydistrict.org/system/files/webform/elkyali249.pdf

https://bodhibliss.org/photoshop-2021-version-22-4-3-product-key-license-key-full-free-download-updated-2022/

https://rwix.ru/photoshop-cc-2014-hacked-free-download-updated-2022.html

http://www.rixridv.com/?p=20580

https://alumbramkt.com/photoshop-2022-version-23-2-universal-keygen-with-registration-code-for-windows-latest/